Bitget总部位于新加坡,是全球化的数字资产衍生品交易服务平台。公司业务包括 期货合约、现货交易及全球OTC等, Bitget在日本、韩国、加拿大等地设有分部, 目前全球累计注册用户超90万。2020年7月Bitget完成韩国顶级游戏公司SNK领投 及顶级资本安澜资本跟投的千万美金B轮融资,目前估值10亿美金。以下是Bitget 最新下载链接和详细教程分解:

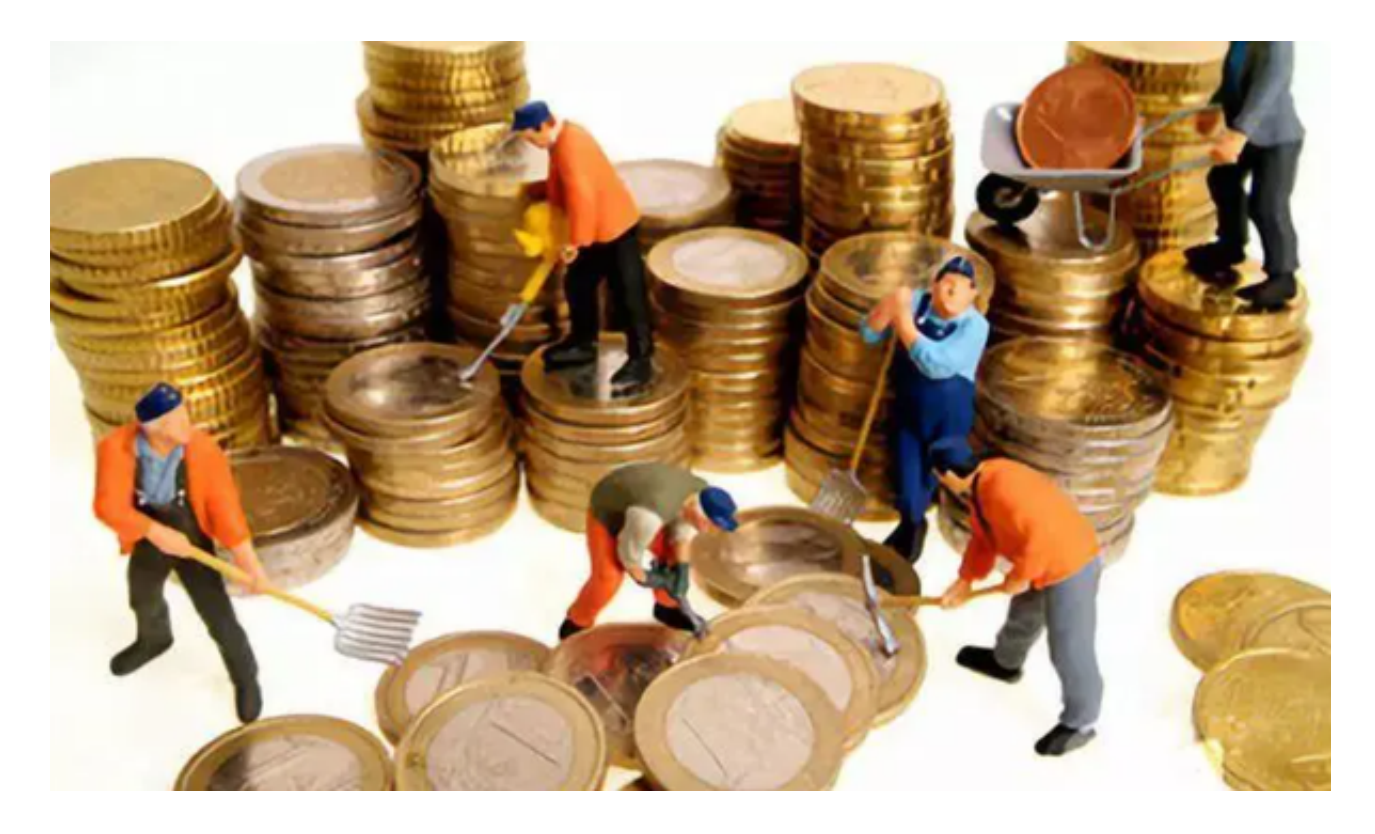

1.访问Bitget官方网站。

2.点击页面右上角的"APP下载"按钮。

3.在下载页面中,选择您的设备系统,并点击"立即下载"按钮。

4.如果您选择的是Android系统,下载完成后需要进行安装,具体步骤如下:

 打开下载的APK文件,系统会提示您是否允许安装未知来源应用,需要同意并开 启权限。

点击"安装"按钮,等待安装完成。

安装完成后,点击"打开"按钮即可进入Bitget交易平台。

。

5.如果您选择的是iOS系统, 下载完成后需要进行安装, 具体步骤如下:

点击下载完成的IPA文件,系统会提示您是否允许安装应用,需要同意并开启权限

系统会自动跳转到"安装描述文件"页面,点击"安装"按钮,等待安装完成。

安装完成后,点击桌面上的Bitget图标即可进入交易平台。

 BitGet作为一家新兴的数字货币交易所,拥有先进的技术和完善的交易平台。通 过BitGet平台,用户可以在全球范围内高效便捷地进行数字货币的交易。同时,Bit Get也提供了一系列高级特性,包括用户自定义主题、交易对搜索、资产通知等, 大大提升了用户的交易体验。

 BitGet平台还拥有非常便利的交易方式,用户可以通过Web、APP、API多种方式 进行交易。此外,BitGet还提供安卓、IOS等系统的移动端APP客户端,让用户随 时随地实时掌握行情动态,快速实现交易。

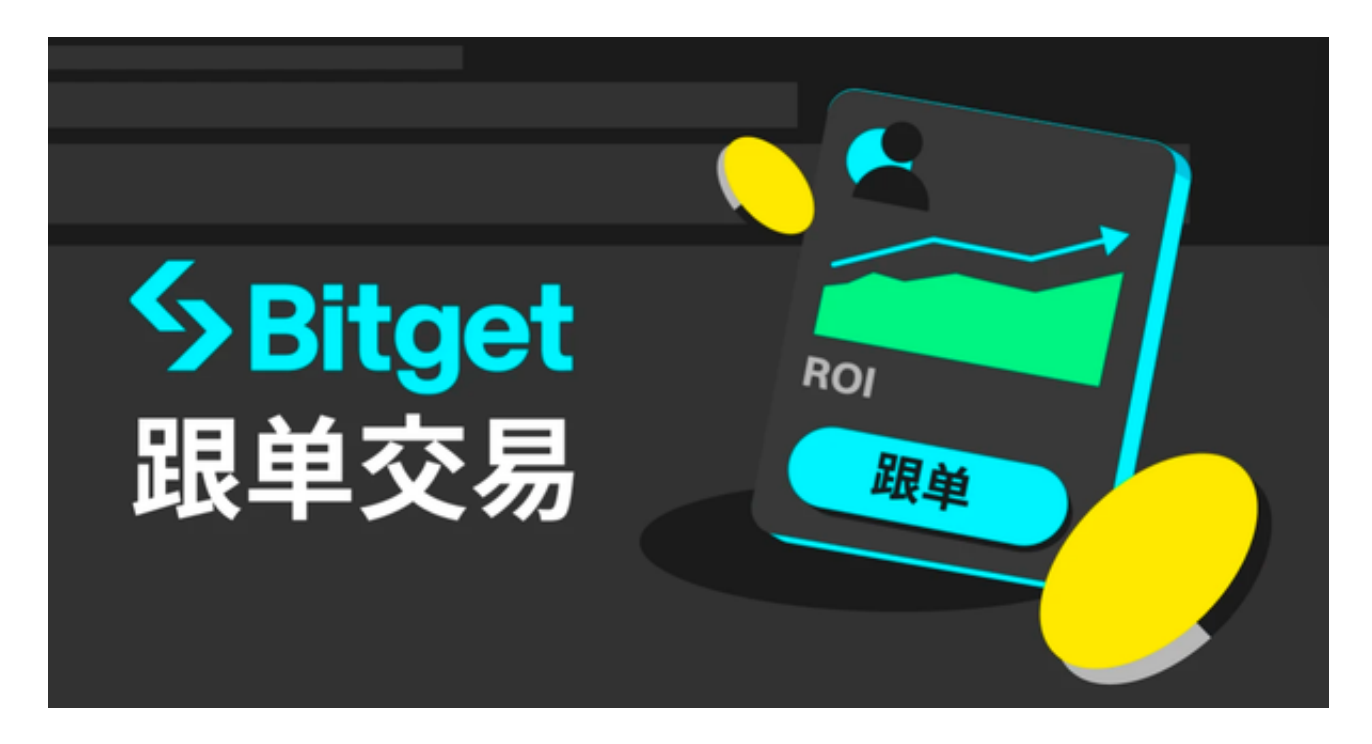

 为了您的账户安全,建议您仔细核对官方网站和下载地址,避免访问和下载来路 不明的链接。另外,如果您已经安装了Bitget的旧版APP,请确保及时更新到最新 版本,以获取更好的使用体验和安全保障。